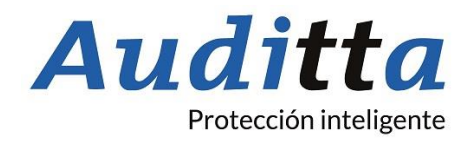

La **AEPD** ha realizado cambios en la **[Guía de Cookies](https://www.aepd.es/es/documento/guia-cookies.pdf)** teniendo en cuenta las directrices del Comité Europeo de Protección de Datos.

El objetivo pretendido es evitar patrones engañosos para los usuarios. Esto fundamentalmente significa que las acciones de "aceptar" o "rechazar" tienen que mostrarse de forma destacada, al mismo nivel y con idéntica complejidad para aceptarlas o rechazarlas.

El plazo de adaptación de las webs y aplicaciones que usen cookies termina el **11 de enero de 2024.**

Lo más relevante a tener en cuenta es:

## **1. Botón "RECHAZAR"**

A partir de ahora en la primera capa del banner debe haber un botón "rechazar" o similar para que rechazar las cookies sea igual de fácil que aceptarlas.

Siguen estando exentas aquellas cookies que no requieren consentimiento, es decir las técnicas y funcionales para el correcto funcionamiento del sitio web, por ejemplo:

- cookies de entrada del usuario
- cookies de identificación o autenticación del usuario (cookies de sesión)
- cookies de seguridad
- cookies de personalización de la interfaz (accesibilidad)
- etc.

#### **2. Casillas premarcadas**

Las casillas premarcadas no expresan un consentimiento válido del usuario. En ningún caso las opciones que ya estén marcadas a favor de aceptar cookies serán admisibles.

Esto nos parece un recordatorio, ya era nuestro criterio de recomendación en Auditta. El banner de cookies nunca debe tener premarcadas las casillas para que al hacer clic en el botón "aceptar" lo aceptes todo. Es al usuario a quien corresponde decidir las casillas y opciones de su elección, salvando siempre que las cookies esenciales obligatorias (las técnicas y funcionales anteriormente citadas).

A veces también podremos encontrar un botón para aceptar todas las opciones simultáneamente, como venimos diciendo, esto será elección del usuario. Podrá elegirlas individualmente o bien todas a la vez, en caso de que el banner disponga de esta opción cuando por ejemplo existan muchas tipologías de cookies.

### **3. Información banner**

Para que el consentimiento sea válido, el usuario debe entender en qué consiste. Así pues, para aceptar, configurar o rechazar la utilización de cookies, el usuario:

- no debe entender que la aceptación es obligatoria para poder navegar por la web.
- no puede ser empujado claramente a aceptar las cookies.
- no puede ser confundido para llevarle a un consentimiento involuntario a través de colores, contrastes o diseños de los botones.

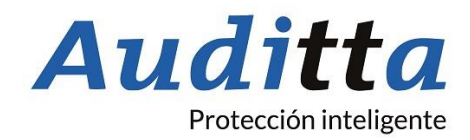

#### **4. Retirar el consentimiento**

Los propietarios de los sitios webs deben dar soluciones fáciles que permitan al usuario retirar su consentimiento en cualquier momento, sea a partir de un icono visible en todo momento o un enlace colocado de forma visible.

En definitiva, revocar el consentimiento debe ser tan fácil como otorgarlo. Por ejemplo, tener un acceso directo permanente al sistema de gestión de las cookies será una fórmula válida.

#### **EJEMPLOS DE BANNER**

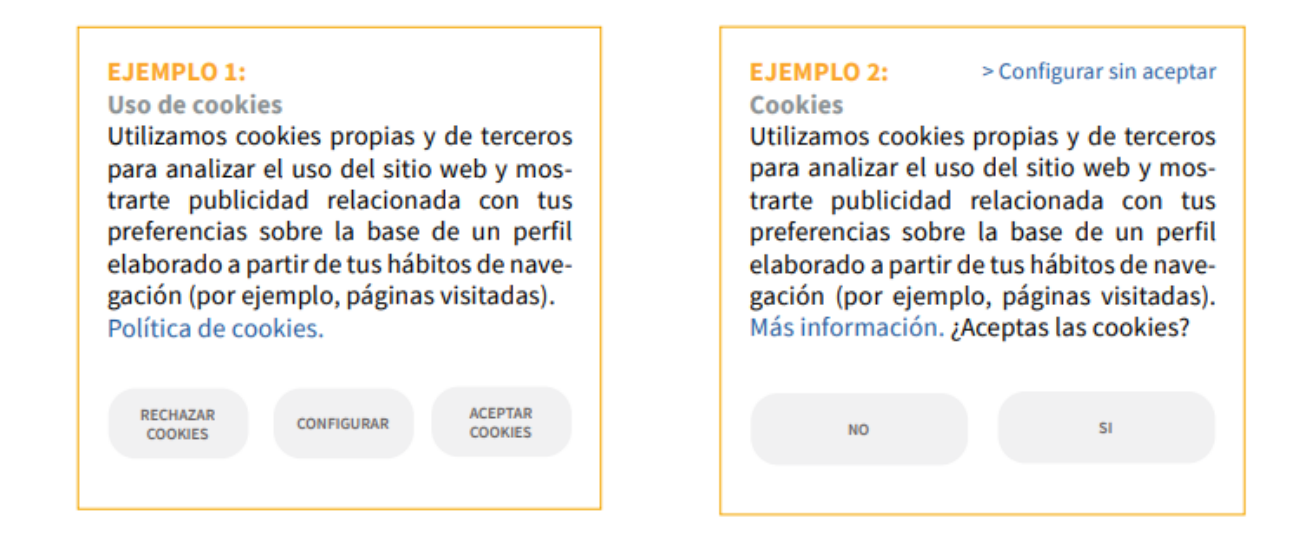

Se ofrece información sobre el uso por el editor y por terceros de cookies analíticas y de publicidad comportamental, y se obtiene el consentimiento explícito de los usuarios que acepten el uso de cookies haciendo clic en el botón. Por lo tanto, para el uso de las cookies, el usuario deberá clicar a "**Aceptar cookies**" o "**Sí**", dando su autorización.

El **botón para configurar las cookies** debe llevar directamente al panel de configuración, que podrá integrarse en la segunda capa.

En el panel de configuración se deberá indicar claramente cómo guardar la selección realizada por el usuario. Por ejemplo, un botón que ponga "**Guardar selección**" o "**Guardar configuración**".

**Si hay muchas tipologías de cookies deberá haber dos botones**, uno para seleccionar todas las categorías de cookies y otro para rechazarlas todas. Si el usuario guarda su selección sin seleccionar ninguna cookie, equivaldrá al rechazo de todas las cookies.

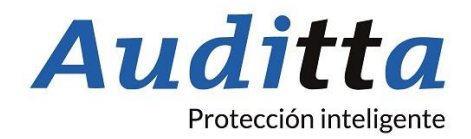

#### **EJEMPLOS DE BANNER MENORES**

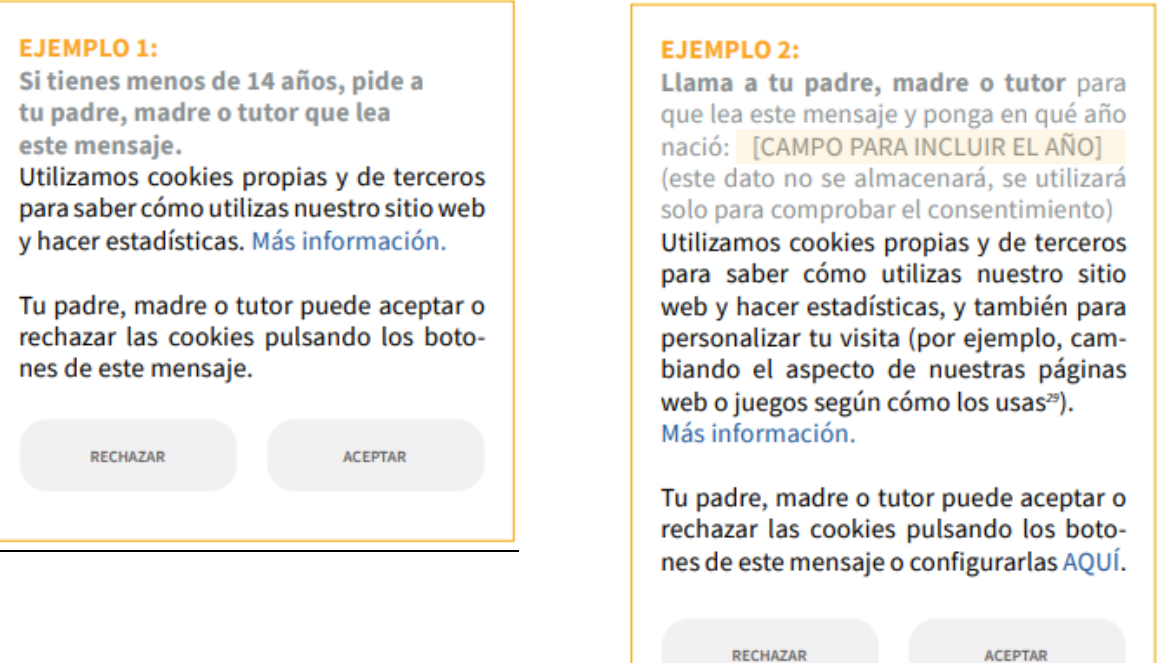

# **CONCLUSIONES**

La UE y las autoridades de control están aumentan su vigilancia y control sobre los sitios web y aplicaciones móviles.

Les resulta tan sencillo como visitar a distancia y evaluar el sitio, como si se tratase de un usuario más.

Recuerda que si tu web no cumple la normativa o necesitas ayuda para realizar los cambios pertinentes, el equipo de especialistas de Auditta está a tu disposición para asesorarte en los cambios que pueda requerir tu web.

En general se recomienda acudir a una herramienta CMP que permita gestionar adecuadamente las cookies y obtener las pruebas correspondientes de consentimiento y de cumplimiento. Estas son algunas de las opciones que habitualmente recomendamos:

- Para webs en Wordpress: [www.complianz.io](http://www.complianz.io/)
- Para webs y apps en general: [www.cookiebot.com](http://www.cookiebot.com/)
- Para ecommerce Prestashop: [https://www.lineagrafica.es/modulos-prestashop/modulo-prestashop](https://www.lineagrafica.es/modulos-prestashop/modulo-prestashop-ley-de-cookies-aviso-bloqueador/)[ley-de-cookies-aviso-bloqueador/](https://www.lineagrafica.es/modulos-prestashop/modulo-prestashop-ley-de-cookies-aviso-bloqueador/)
- Para ecommerce Shopify: [Beeclever GDPR legal cookie](https://apps.shopify.com/gdpr-legal-cookie?locale=es&search_id=71fce373-54a7-45cc-b8ed-e03657a070f5&surface_detail=gdpr&surface_inter_position=1&surface_intra_position=10&surface_type=search)

No obstante, existen más herramientas y soluciones similares que tu gestor web o agencia de marketing y comunicación pueden recomendarte, siempre que se cumplan los requisitos legales, no hay inconveniente.